# **cronapi.conversion.Operations.toDouble**

### Converter para Double

Converte um objeto para o tipo double.

### Parâmetros de Entrada

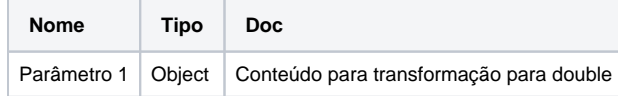

## Retorno

Retorna conteúdo convertido para tipo double.

## Compatibilidade

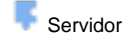

**Cliente** 

## Exemplo 1

Dado uma string **"1990"**, a função deverá exibir o valor de retorno convertido para o tipo double **1990.00000.**

## **O** ? para executar definir item v para ( Converte para Double Conteúdo ( 44 1990 ?? Co Exibir Notificação Tipo Sucesso · Mensagem ( tem ·

### Sobre o tipo Double

Variáveis nada mais são mais que locais de memória reservados para armazenar valores. Isso significa que, quando cria-se uma variável, reserva-se um espaço na memória. Com base no tipo de dados de uma variável, o sistema operacional aloca a memória e decide o que pode ser armazenado na memória reservada.

O tipo double é muito utilizado para armazenar número com ponto flutuante. Pode-se guardar em variáveis desse tipo valores reais, tais como frações de números inteiros e outros, possibilitando o armazenamento de números com maior magnitude e mais detalhes, ou seja, mais dígitos à direita do ponto de fração decimal.

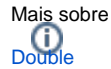